## **Obsah**

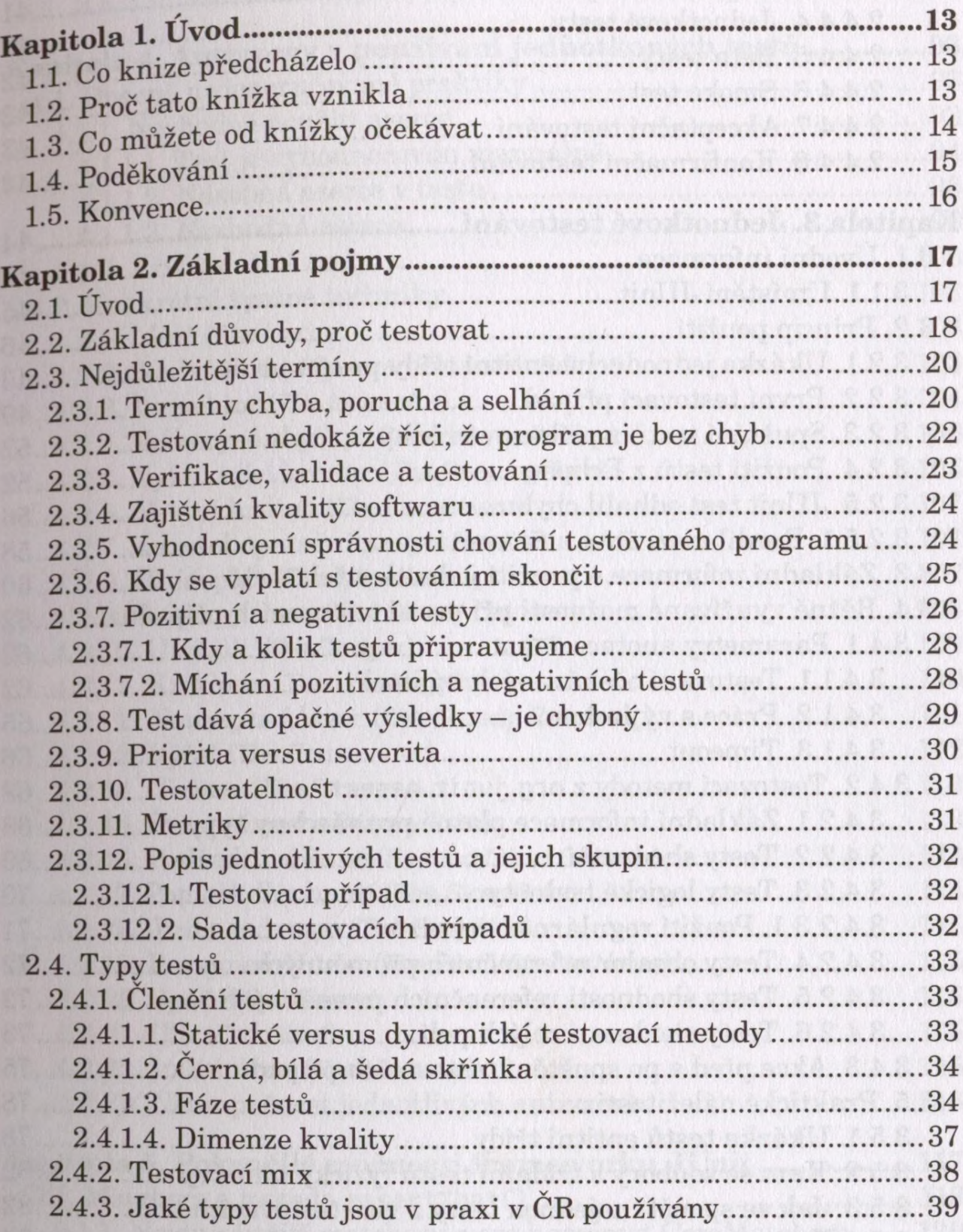

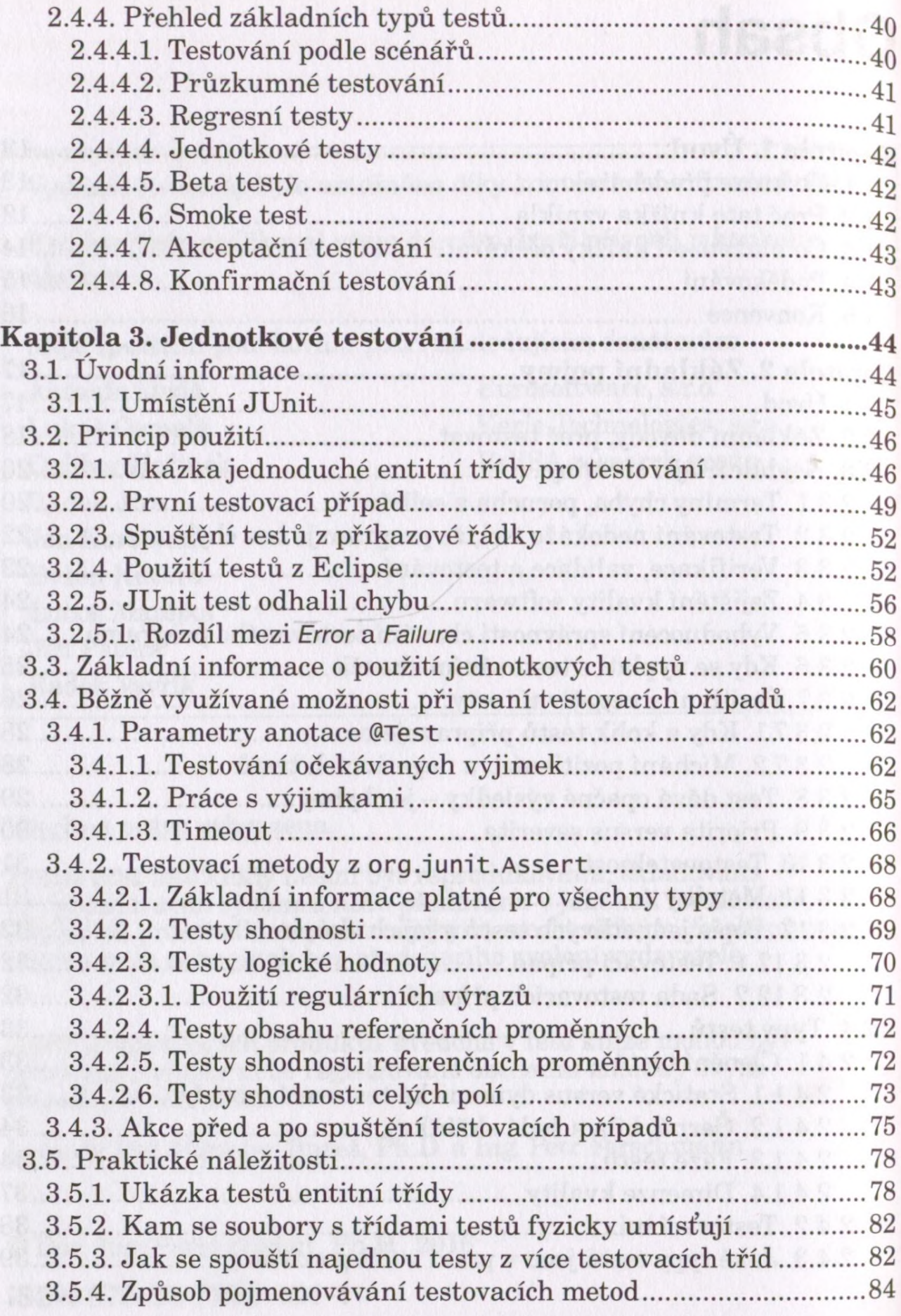

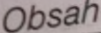

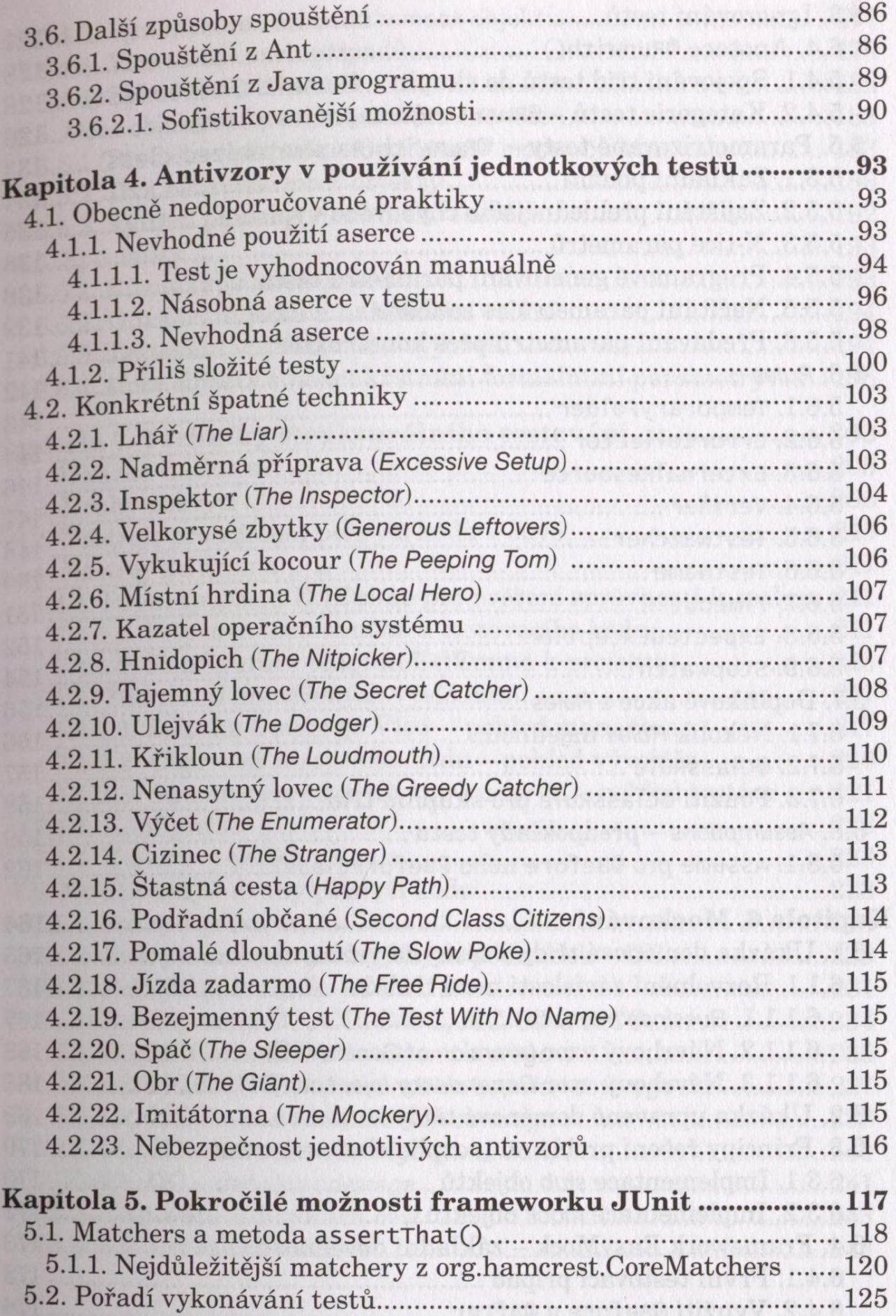

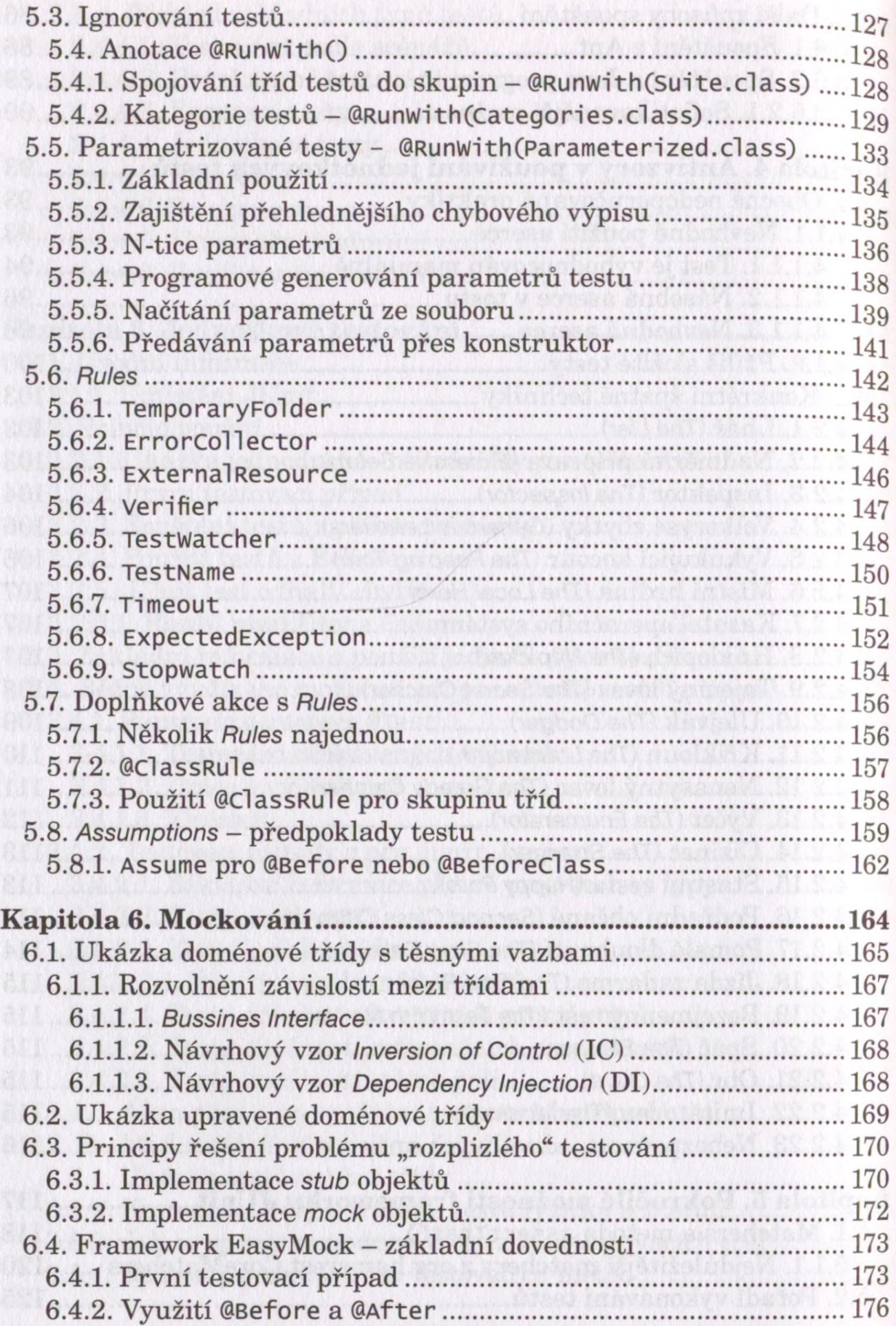

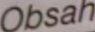

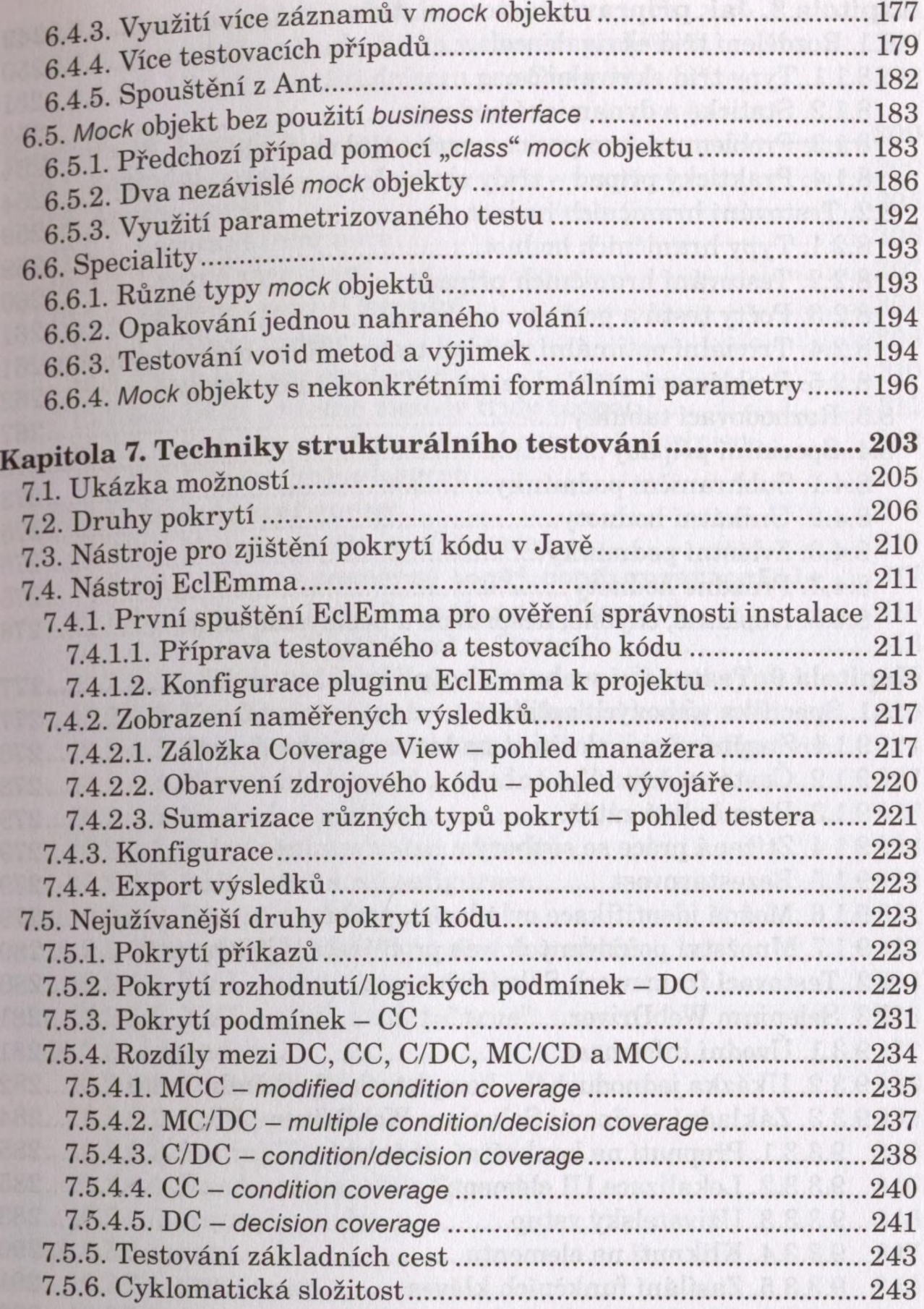

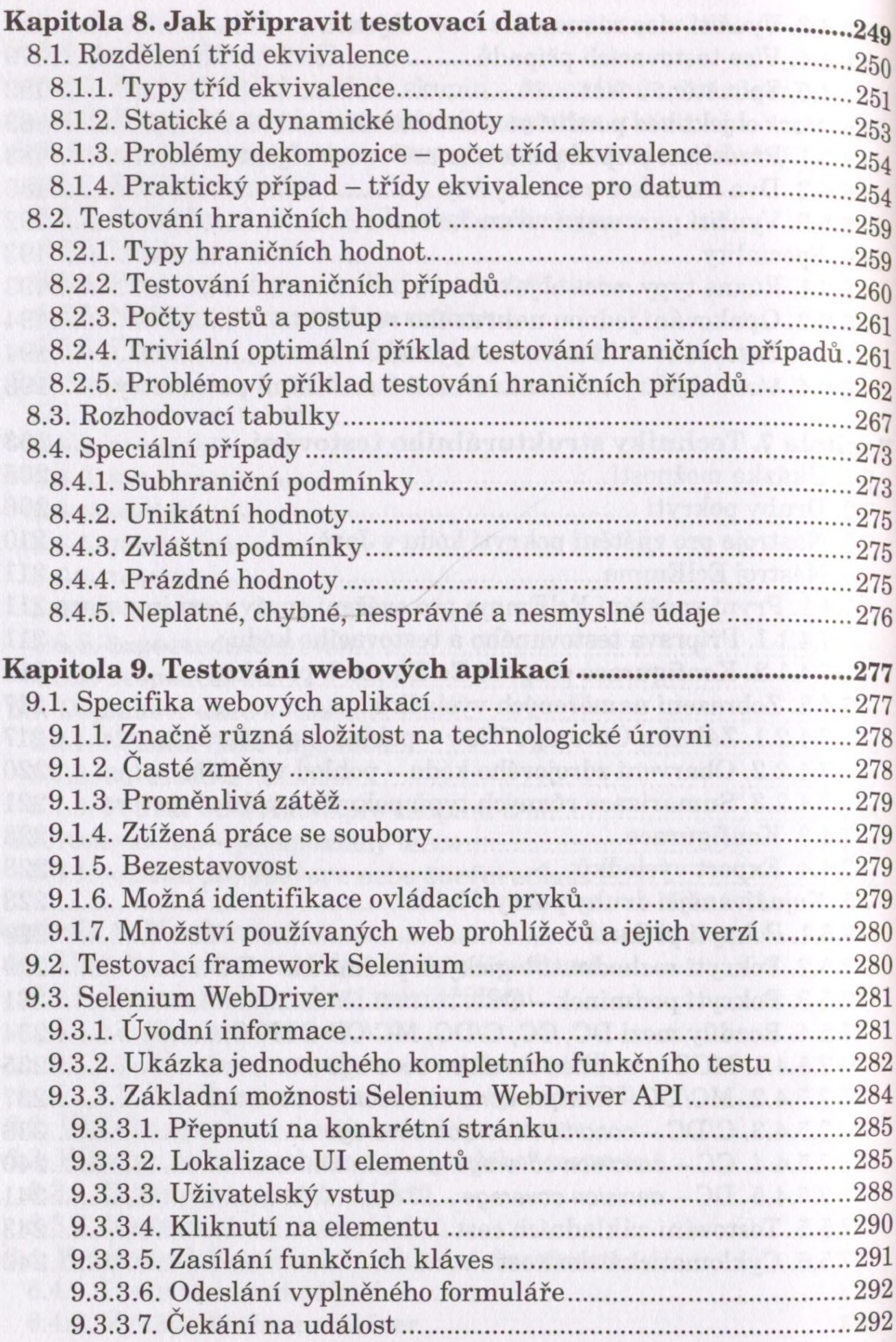

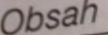

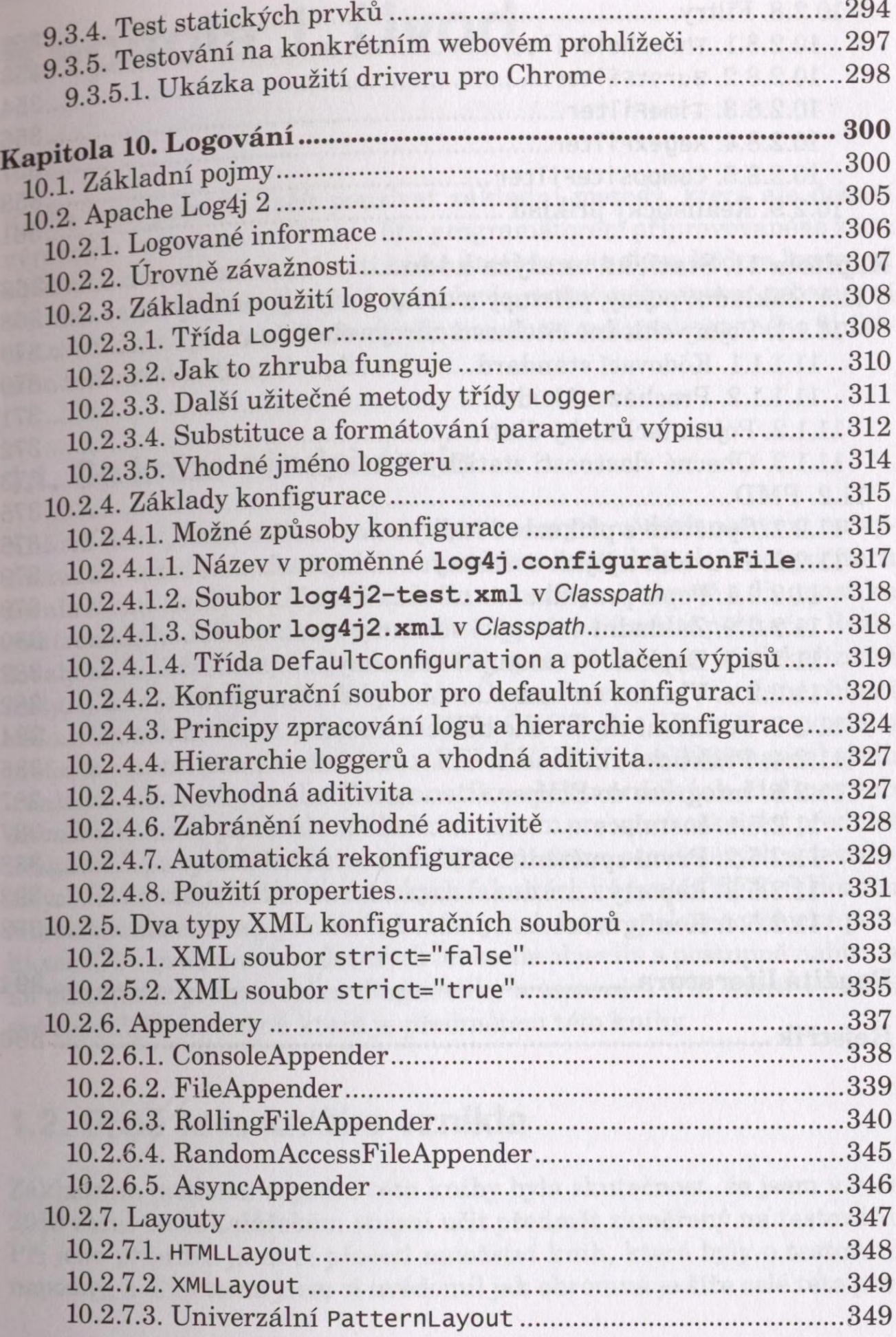

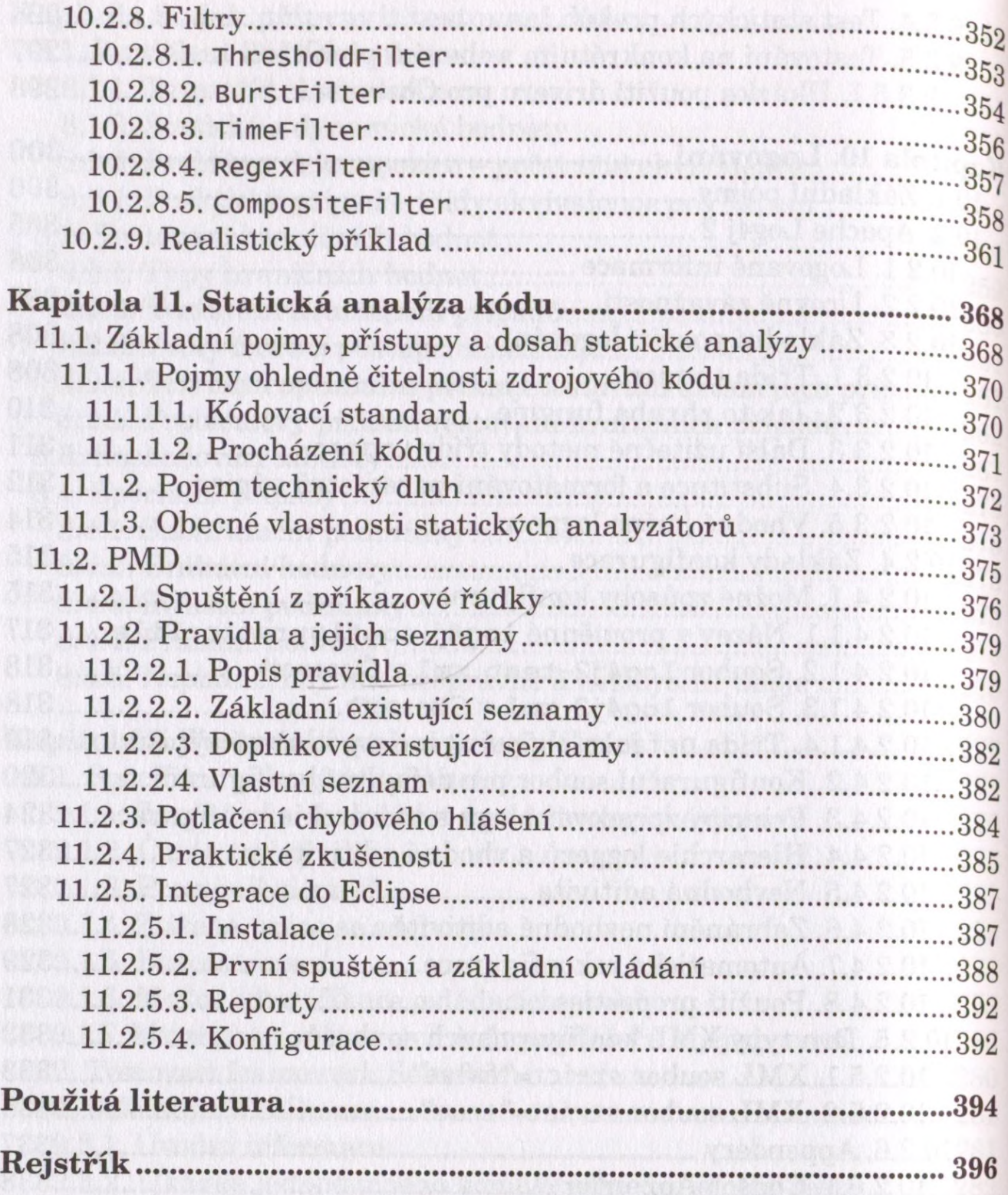